## Augusti 29, 2016. Föreläsning 1. Tillämpad linjär algebra

Innehållet:

- linjen  $\mathbb{R}$ , planet  $\mathbb{R}^2$ , rummet  $\mathbb{R}^3$ , och vektor rummet  $\mathbb{R}^n$ .
- Matriser.
- punkter och vektorer i planet, rummet, och  $\mathbb{R}^n$ .

1. Linjen, planet, rummet, och vektor rummet  $\mathbb{R}^n$ .

• Ett reell tal kallas också för en skalär. Mängden av alla reella tal betecknas med  $\mathbb R$  och kallas för linjen.

• Ett par av reella tal betecknas med  $(a, b)$  eller  $\begin{bmatrix} a \\ b \end{bmatrix}$ b 1 , där  $a$  och  $b$  är reella tal. Mängden av alla par av reella tal betecknas med  $\mathbb{R}^2$  och kallas för planet.

• Ett trippel av reella tal betecknas med  $(a, b, c)$  eller  $\sqrt{ }$  $\overline{\phantom{a}}$ a b c 1  $\Big\}, \, \mathrm{d}\ddot{\mathrm{a}}\mathrm{r}$  a, b, och c är reella

tal. Mängden av alla trippel av reella tal betecknas med  $\mathbb{R}^3$  och kallas för rummet.

• En sekvens av *n* reella tal betecknas med  $(x_1, x_2, \cdots, x_n)$  eller  $\Bigg\}$  $\overline{x_2}$ . . .  $x_3$  $\begin{array}{c} \begin{array}{c} \begin{array}{c} \end{array} \end{array} \end{array}$ , där  $x_1, x_2, \ldots, x_n$ 

 $\sqrt{ }$ 

 $\overline{x}_1$ 

1

är reella tal. Mängden av alla n-sekvenser av reella tal betecknas med  $\mathbb{R}^n$  och kallas för vektor rummet av dimension  $n$ .

2. Matriser Följande tabel av reella tal kallas för  $n \times k$  matris (n är antalet av rader och  $k$  är antalet av kolonner):

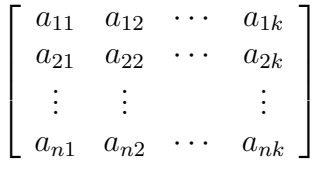

Till exempel:

•  $\sqrt{ }$  $\vert$ 1 0 4 1  $\left| \ar{a} \times 1 \right|$  matris. •  $\begin{bmatrix} 1 & 0 & 4 \end{bmatrix}$  är  $1 \times 3$  matris. •  $\sqrt{ }$  $\vert$ 1 1  $0 -1$ 4 3 1  $\left| \ar{a} \times 2 \right|$  matris.

3. Punkter och vektorer i planet. En punkt eller en vektor i planet är bara ett element av planet, dvs ett par av reella tal. Skillnad mellan en punkt och en vektor

2

är geometrisk föreställning. Vi föreställer en opunkt  $(a, b)$  i  $\mathbb{R}^2$  som en prick eller litet kors i planet med koordinaterna  $(a, b)$ . Punkten med koordinaterna  $(0, 0)$  kallas för origo och betecknas med O.

Vi tänker om en vektor  $\vec{v}$  =  $\int a$ b 1 som en riktad sträck mellan origo  $(0,0)$  och punkten med koordinaterna  $(a, b)$ . Vektor  $\begin{bmatrix} 0 \\ 0 \end{bmatrix}$ 0 1 kallas för noll vektor i planet och ofta  $beta$  med  $\ddot{0}$ .

Vi också använder följande notation:

$$
\vec{e_1} = \begin{bmatrix} 1 \\ 0 \end{bmatrix} \qquad \vec{e_2} = \begin{bmatrix} 0 \\ 1 \end{bmatrix}
$$

och kallar  $\{\vec{e_1}, \vec{e_2}\}$  för standardbasen i  $\mathbb{R}^2$ .

4. Punkter och vektorer i rummet. Liknade i rummet. En punkt eller en vektor i rummet är bara ett element av rummet, dvs ett trippel av reella tal. Skillnad mellan en punkt  $A = (a, b, c)$  och en vektor  $\vec{v} =$  $\sqrt{ }$  $\overline{1}$ a b c 1 ar geometrisk föreställning.

Vi tänker om en punkt som en punkt i  $\mathbb{R}^3$  och föreställer den som en prick eller litet kors i rummet med koordinaterna  $(a, b, c)$ . Punkten med koordinaterna  $(0, 0, 0)$  kallas för origo och betecknas med  $O$ .

Vi tänker om en vektor  $\vec{v} =$  $\sqrt{ }$  $\overline{1}$ a b c 1 som en riktad sträck mellan origo  $(0,0,0)$  och  $\sqrt{ }$ 0 1

punkten med koordinaterna (a, b, c). Vektor  $\vert$ 0  $\overline{0}$ kallas för noll vektor i rummet och

betecknas med  $\vec{0}$ .

Vi också använder följande notation:

$$
\vec{e_1} = \begin{bmatrix} 1 \\ 0 \\ 0 \end{bmatrix} \qquad \vec{e_2} = \begin{bmatrix} 0 \\ 1 \\ 0 \end{bmatrix} \qquad \vec{e_3} = \begin{bmatrix} 0 \\ 0 \\ 1 \end{bmatrix}
$$

och kallar  $\{\vec{e_1}, \vec{e_2}, \vec{e_3}\}$  för standardbasen i  $\mathbb{R}^3$ .

5. Punkter och vektorer i  $\mathbb{R}^n$ . En punkt eller en vektor i vektor rummet  $\mathbb{R}^n$  är bara ett element i  $\mathbb{R}^n$ , dvs en sekvens av *n*-reella tal. En punkt i  $\mathbb{R}^n$  betecknas med  $P=(x_1,\dots,x_n)$ . Punkt  $(0,\dots,0)$  kallas för origo och betecknas med O. An vektor i  $\mathbb{R}^n$  betecknas med  $\vec{v} =$  $\sqrt{ }$  $\overline{1}$  $\overline{x}_1$ . . .  $\bar{x}_n$ 1 . Vektor  $\sqrt{ }$  $\overline{1}$ 0 . . . 0 1 kallas för noll vektor i $\mathbb{R}^n$ och betecknas

med  $\vec{0}$ .

Vi också använder följande notation:

$$
\vec{e_1} = \begin{bmatrix} 1 \\ 0 \\ \vdots \\ 0 \end{bmatrix} \qquad \vec{e_2} = \begin{bmatrix} 0 \\ 1 \\ 0 \\ \vdots \\ 0 \end{bmatrix} \qquad \dots \qquad \vec{e_n} = \begin{bmatrix} 0 \\ \vdots \\ 0 \\ 1 \end{bmatrix}
$$

och kallar  $\{\vec{e_1}, \vec{e_2}, \dots, \vec{e_n}\}$  för standardbasen i  $\mathbb{R}^n$ .

- 6. Operationer med vektorer I. Vad kan vi göra med vektorer?
	- Vi kan ta längden av en vektor. Längden av  $\vec{v}$ , betecknas med  $||\vec{v}||$ . Längden kan beräknas med hjälp av Pythagorean sats som ger:

$$
- i \mathbb{R}^2. \text{ Låt } \vec{v} = \begin{bmatrix} a \\ b \end{bmatrix}. ||\vec{v}|| := \sqrt{a^2 + b^2}. \text{ Till exempel } \left\| \begin{bmatrix} 2 \\ -1 \end{bmatrix} \right\| =
$$
  

$$
\sqrt{4+1} = \sqrt{5}.
$$
  

$$
- i \mathbb{R}^3. \text{ Låt } \vec{v} = \begin{bmatrix} a \\ b \\ c \end{bmatrix}.
$$
  

$$
||\vec{v}|| := \sqrt{a^2 + b^2 + c^2}. \text{ Till exempel } \left\| \begin{bmatrix} 2 \\ -1 \\ 3 \end{bmatrix} \right\| = \sqrt{4+1+9} = \sqrt{14}.
$$
  

$$
- i \mathbb{R}^n. \text{ Låt } \vec{v} = \begin{bmatrix} v_1 \\ v_2 \\ \vdots \\ v_n \end{bmatrix}. ||\vec{v}|| := \sqrt{v_1^2 + v_2^2 + \dots + v_n^2}.
$$

En vektor som har längden 1 kallas för **enhetsvektor**. Till exempel  $\begin{bmatrix} 1 \\ 0 \end{bmatrix}$ 0 1 ,  $\begin{bmatrix} 0 \end{bmatrix}$ 0 1 ,  $\lceil \frac{1}{\sqrt{2}}\rceil$ 2  $\frac{1}{\sqrt{2}}$ 2 1 ,  $\int \frac{-1}{\sqrt{2}}$  $\frac{1}{\sqrt{2}}$ 2 1 ,  $\lceil \cos(\alpha) \rceil$  $\sin(\alpha)$ 1 ¨ar enhetsvektorer i planet, och  $\sqrt{ }$  $\overline{1}$ 1 0 0 1  $\vert$ ,  $\sqrt{ }$  $\overline{1}$ 0 1 0 1  $\vert$ ,  $\lceil$  $\overline{1}$  $\overline{0}$  $\overline{0}$ 1 1  $\vert$ ,  $\sqrt{ }$  $\overline{\phantom{a}}$  $\frac{-1}{\sqrt{2}}$ <br>0  $\frac{1}{\sqrt{2}}$ 2 1  $\vert$ ,  $\sqrt{ }$  $\overline{1}$  $\frac{-1}{\sqrt{3}}$  $\frac{1}{\sqrt{2}}$ 3  $\frac{1}{\sqrt{2}}$ 3 1 ar enhetsvektorer i rummet. Noll vektorn har längden 0. • Vi kan multiplicera en vektor med ett reell tal. Låt  $\lambda$  vara ett reell tal.

$$
- i \mathbb{R}^{2}. \quad \lambda \begin{bmatrix} a \\ b \end{bmatrix} = \begin{bmatrix} \lambda a \\ \lambda b \end{bmatrix}.
$$

$$
- i \mathbb{R}^{3}. \quad \lambda \begin{bmatrix} a \\ b \\ c \end{bmatrix} = \begin{bmatrix} \lambda a \\ \lambda b \\ \lambda c \end{bmatrix}.
$$

$$
- i \mathbb{R}^{n}. \quad \lambda \begin{bmatrix} x_{1} \\ x_{2} \\ \vdots \\ x_{n} \end{bmatrix} = \begin{bmatrix} \lambda x_{1} \\ \lambda x_{2} \\ \vdots \\ \lambda x_{n} \end{bmatrix}.
$$
  
Till exempel,  $2 \begin{bmatrix} -1 \\ 4 \end{bmatrix} = \begin{bmatrix} -2 \\ 8 \end{bmatrix}, -3 \begin{bmatrix} 1 \\ 2 \\ -3 \end{bmatrix} = \begin{bmatrix} -3 \\ -6 \\ 9 \end{bmatrix}.$ 

Märka också att  $0 \vec{w} = \vec{0}$ .

Märka att om  $\vec{v} \neq 0$ , då  $\frac{1}{\|v\|} \vec{v}$  är en enhetsvektor (vektor av längden 1).

Hur kan vi föreställa vektor  $-\vec{v}$ ? Rita vektor  $\vec{v}$ . Vektor  $-\vec{v}$  är den vektor som ligger på samma linjen som  $\vec{v}$ , har samma längden som  $\vec{v}$  men har motsatt riktning.

• Två vektorer  $\vec{v}$  och  $\vec{w}$  kallas för **parallella** om det finns ett skalär  $\lambda$  så att  $\lambda \vec{v} = \vec{w}$ .

7. **Uppgift.** • Undersöka om vektorer 
$$
\begin{bmatrix} 2 \\ -4 \\ -4 \end{bmatrix}
$$
och 
$$
\begin{bmatrix} -8 \\ 16 \end{bmatrix}
$$
 i  $\mathbb{R}^2$  är parallella.  
• Undersöka om vektorer 
$$
\begin{bmatrix} 1 \\ 3 \\ -1 \end{bmatrix}
$$
och 
$$
\begin{bmatrix} -3 \\ -9 \\ -3 \end{bmatrix}
$$
  $\mathbb{R}^3$  är parallella.

8. Uppgift. Bestäm alla värde på a so att  $\begin{bmatrix} 2a-1 \\ 2a \end{bmatrix}$ −3  $\left[\begin{array}{cc} 4 \\ 18 \end{array}\right]$ .

## 9. Operationer med vektorer II.

\n- $$
\boxed{\text{Vi kan addera två vektorer.}}
$$
\n
	\n- i  $\mathbb{R}^2$ . Låt  $\vec{v} = \begin{bmatrix} v_1 \\ v_2 \end{bmatrix}$  och  $\vec{w} = \begin{bmatrix} w_1 \\ w_2 \end{bmatrix}$ . Då  $\vec{v} + \vec{w} = \begin{bmatrix} v_1 + w_1 \\ v_2 + w_2 \end{bmatrix}$ . Vi kan föreställa vektor  $\vec{v} + \vec{w}$  på följande sätt. Rita parallellogram med vektorer  $\vec{v}$  och  $\vec{w}$  som två sidor. Då  $v + w$  är diagonalelllogram.
	\n- i  $\mathbb{R}^3$ . Låt  $\vec{v} = \begin{bmatrix} v_1 \\ v_2 \\ v_3 \end{bmatrix}$  och  $\vec{w} = \begin{bmatrix} w_1 \\ w_2 \\ w_3 \end{bmatrix}$ . Då  $\vec{v} + \vec{w} = \begin{bmatrix} v_1 + w_1 \\ v_2 + w_2 \\ v_3 + w_3 \end{bmatrix}$ . Vi har samma geometrisk föreställning av vektor addition i rummet. Rita
	\n

parallellogram med vektorer  $\vec{v}$  och  $\vec{w}$  som två sidor. Då  $\vec{v}+\vec{w}$  är diagonalen av den parallellogram.

$$
-i \mathbb{R}^{n}.
$$
 
$$
\text{Låt } \vec{v} = \begin{bmatrix} v_{1} \\ v_{2} \\ \vdots \\ v_{n} \end{bmatrix} \text{och } \vec{w} = \begin{bmatrix} w_{1} \\ w_{2} \\ \vdots \\ w_{n} \end{bmatrix}.
$$
 
$$
\text{Då } \vec{v} + \vec{w} = \begin{bmatrix} v_{1} + w_{1} \\ v_{2} + w_{2} \\ \vdots \\ v_{n} + w_{n} \end{bmatrix}.
$$
  

$$
\text{Vikan subtrahera två vektorer.}
$$
  

$$
-i \mathbb{R}^{2}.
$$
 
$$
\text{Låt } \vec{v} = \begin{bmatrix} v_{1} \\ v_{2} \\ v_{2} \end{bmatrix} \text{och } \vec{w} = \begin{bmatrix} w_{1} \\ w_{2} \\ w_{2} \end{bmatrix}.
$$
 
$$
\text{Då } \vec{v} - \vec{w} = \begin{bmatrix} v_{1} - w_{1} \\ v_{2} - w_{2} \\ v_{3} - w_{3} \end{bmatrix}.
$$
  

$$
-i \mathbb{R}^{n}.
$$
 
$$
\text{Låt } \vec{v} = \begin{bmatrix} v_{1} \\ v_{2} \\ v_{3} \end{bmatrix} \text{och } \vec{w} = \begin{bmatrix} w_{1} \\ w_{2} \\ w_{3} \end{bmatrix}.
$$
 
$$
\text{Då } \vec{v} - \vec{w} = \begin{bmatrix} v_{1} - w_{1} \\ v_{2} - w_{2} \\ v_{3} - w_{3} \end{bmatrix}.
$$
  

$$
-i \mathbb{R}^{n}.
$$
 
$$
\text{Låt } \vec{v} = \begin{bmatrix} v_{1} \\ v_{2} \\ \vdots \\ v_{n} \end{bmatrix} \text{och } \vec{w} = \begin{bmatrix} w_{1} \\ w_{2} \\ \vdots \\ w_{n} \end{bmatrix}.
$$
 
$$
\text{Då } \vec{v} - \vec{w} = \begin{bmatrix} v_{1} - w_{1} \\ v_{2} - w_{2} \\ \vdots \\ v_{n} - w_{n} \end{bmatrix}.
$$

Hur kan vi föreställa vektorn  $\vec{v} - \vec{w}$ ? Vi kan göra detta på två sätt:

- Hitta vektor  $-\vec{w}$ . Rita parallellogram med sidorna  $\vec{v}$  och  $-\vec{w}$ . Diagonalen av parallellogramet föreställer  $\vec{v} - \vec{w}$ .
- Märka att  $(\vec{v} \vec{w}) + \vec{w} = \vec{v}$ . Det betyder att vi kan föreställa  $\vec{v} \vec{w}$  på följande sätt. Rita parallellogram med en sida  $\vec{w}$  och diagonalen  $\vec{v}$ . Den andra sidan av parallellogramet föreställer  $\vec{v} - \vec{w}$ .

# 10. Proposition. Längden har följande egenskaper:

\n- \n
$$
||\vec{v}|| \geq 0
$$
\n och  $||\vec{v}|| = 0$  om och endast om  $\vec{v} = \vec{0}$ .\n
\n- \n
$$
||\lambda \vec{v}|| = |\lambda|||\vec{v}||.
$$
\n
\n- \n
$$
||\vec{v} + \vec{w}|| \leq ||\vec{v}|| + ||\vec{w}||.
$$
\n
\n- \n
$$
Till \text{ exempel}, \n \begin{vmatrix}\n 1 & 1 \\
-2 & 2 \\
-3 & 3\n \end{vmatrix}\n \begin{vmatrix}\n 1 & 1 \\
-2 & 3 \\
-3 & 5\n \end{vmatrix}\n \begin{vmatrix}\n 1 & 1 \\
-2 & 3 \\
-4 & 5\n \end{vmatrix}\n \begin{vmatrix}\n 1 & 1 \\
-2 & 3 \\
-4 & 5\n \end{vmatrix}\n \begin{vmatrix}\n 1 & 1 \\
-2 & 5\n \end{vmatrix}\n \begin{vmatrix}\n 1 & 1 \\
-2 & 5\n \end{vmatrix}\n \begin{vmatrix}\n 1 & 1 \\
-2 & 5\n \end{vmatrix}\n \begin{vmatrix}\n 1 & 1 \\
-2 & 5\n \end{vmatrix}\n \begin{vmatrix}\n 1 & 1 \\
-2 & 5\n \end{vmatrix}\n \begin{vmatrix}\n 1 & 1 \\
-2 & 5\n \end{vmatrix}\n \begin{vmatrix}\n 1 & 1 \\
-2 & 5\n \end{vmatrix}\n \begin{vmatrix}\n 1 & 1 \\
-2 & 5\n \end{vmatrix}\n \begin{vmatrix}\n 1 & 1 \\
-2 & 5\n \end{vmatrix}\n \begin{vmatrix}\n 1 & 1 \\
-2 & 5\n \end{vmatrix}\n \begin{vmatrix}\n 1 & 1 \\
-2 & 5\n \end{vmatrix}\n \begin{vmatrix}\n 1 & 1 \\
-2 & 5\n \end{vmatrix}\n \begin{vmatrix}\n 1 & 1 \\
-2 & 5\n \end{vmatrix}\n \begin{vmatrix}\n 1 & 1 \\
-2 & 5\n \end{vmatrix}\n \begin{vmatrix}\n 1 &
$$

Altså:

$$
\sqrt{53} \le \sqrt{14} + \sqrt{17}
$$

11. Låt $\vec{v}_1, \vec{v}_2, \ldots, \vec{v}_n$ vara vektorer och $\lambda_1, \lambda_2, \ldots, \lambda_n$ vara reella tal. Uttryck:

$$
\lambda_1 \vec{v}_1 + \lambda_2 \vec{v}_2 + \cdots + \lambda_n \vec{v}_n
$$

kallas för en linjär kombination av vektorer  $\vec{v}_1, \vec{v}_2, \ldots, \vec{v}_n$  med koefficienter  $\lambda_1, \lambda_2, \ldots,$  $\lambda_n$ .

12. Uppgift. Bestäm linear kombination av  $\sqrt{ }$  $\vert$ 1 2 3 1  $\vert$ ,  $\sqrt{ }$  $\vert$ 0 −1 3 1  $\vert$ ,  $\sqrt{ }$  $\overline{\phantom{a}}$ 2 0 3 1 med koefficienterna −1, 0.5, och 1/3.

13. Uppgift. Är det sant att all vektorer i  $\mathbb{R}^3$  kan skrivas som linear kombination av vektorer  $e_1, e_2$ , och  $e_3$  i den standardbasen av  $\mathbb{R}^3$ ?

### 14. Operationer med punkter. Vad kan vi göra med punkter?

• Vektorn mellan två punkter. Om  $P = (p_1, p_2, \ldots, p_n)$  och  $Q = (q_1, q_2, \ldots, q_n)$ är punkter i  $\mathbb{R}^n$ , kan vi bygga en vektor  $\vec{PQ}$  som har koordinaterna  $\vec{PQ}$  =  $\sqrt{ }$  $\Big\}$  $q_1 - p_1$  $q_2 - p_2$ . . .  $q_n - p_n$ 1  $\overline{\phantom{a}}$ . Ibland föreställer vi vektorn  $\vec{PQ}$  som en riktad sträck som börjar i $P$ och slutar i $Q.$  Vi säger att  $\vec{PQ}$ är vektorn från  $P$  till  $Q.$ 

Märka att  $\vec{PQ} = -\vec{QP}$ .

VIKTIG: vi kan inte addera eller subtrahera punkter, eller multiplicera en punkt med ett tal. Vi kan bra ta vektor från en punkt till en annan punkt.

 $\bullet$  Vi kan beräkna avståndet mellan två punkter. Avståndet mellan punkter  $P$ och  $Q$  är definierat som längden av vektor  $\vec{QP}$ . Till exempel avståndet mellan  $(2, 4)$  och  $(-1, 3)$  är  $\sqrt{(-1-2)^2 + (3-4)^2}$  =  $\ddot{\phantom{a}}$ 10.

15. Uppgift. Hitta koordinaterna av vektor från punkt  $(1, 0, -1)$  till  $(0, -2, -5)$  och beräkna avståndet mellan punkterna.

#### 16. Operationer med punkter och vektorer.

 $\bullet$   $\overline{\rm{Vi}}$ kan addera en vektor till en punkt och få en punkt.  $-$  i  $\mathbb{R}^2$ . Låt  $P = (p_1, p_2)$  vara en punkt och  $\vec{v} =$  $\lceil v_1 \rceil$  $v_2$ 1 vara en vektor i planet.

Vi definierar  $P + \vec{v}$  som en punkt i planet med koordinaterna:

$$
P + \vec{v} := (p_1 + v_1, p_2 + v_2).
$$

Vi kan föreställa punkten  $P + \vec{v}$  på följande sätt: flytta punkten P i riktning av vektor  $\vec{v}$ .

Till exempel om  $P = (1, -3)$  och  $\vec{v} =$  $\lceil -2 \rceil$ 4 1 då  $P+\vec{v}$  är en punkt som har koordinaterna  $P + \vec{v} = (-1, 1)$ 

 $-$  i  $\mathbb{R}^3$ . Likadana i rummet. Låt  $P = (p_1, p_2, p_3)$  vara en punkt och  $\vec{v} =$  $\sqrt{ }$  $\overline{1}$  $v_1$  $v_2$  $v_3$ 1  $\overline{a}$ 

vara en vektor i rummet. Vi definierar  $P+\vec{v}$ som en punkt i rummet med koordinaterna:

$$
P + \vec{v} := (p_1 + v_1, p_2 + v_2, p_3 + v_3).
$$

Vi kan föreställa punkten  $P+\vec v$  på följande sätt: flytta punkten  $P$ i riktning av vektor $\vec{v}.$ 

– i  $\mathbb{R}^n$ . Låt  $P = (p_1, \ldots, p_n)$  vara en punkt och  $\vec{v} =$  $\lceil$  $\overline{1}$  $v_1$ . . .  $v_n$ 1 vara en vektor i

 $\mathbb{R}^n$ . Vi definierar  $P + \vec{v}$  som en punkt i  $\mathbb{R}^n$  med koordinaterna:

$$
P + \vec{v} = (p_1 + v_1, \dots, p_n + v_n).
$$

Märka att  $P + \vec{PQ} = Q$ .